## MODELOS MATEMÁTICOS EN BIOLOGÍA EXPERIMENTAL

## Modelo neuronal de Fitzhugh-Nagumo<sup>1</sup>

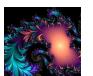

El cerebro es un sistema complejo. Para entender esta complejidad no es posible prescindir de los modelos matem´aticos en el estudio de las unidades funcionales que lo componen. Un buen ejemplo de este tipo de modelos es el estudio de la sinapsis neuronal a través del modelo de Fitzhugh-Nagumo.

Las células nerviosas o neuronas están constituidas fundamentalmente de tres partes: el cuerpo neuronal o **soma** donde se procesa toda la información, una prolongación con pocas ramificaciones llamada **axon** como hilo conductor, y por último unas zonas muy ramificadas conocidas como dendritas, encargadas de ponerse en contacto con otras células nerviosas.

En un principio las neuronas están inactivas hasta el momento en el que alcanzan un nivel crítico debido a las entradas a través de las dendritas y en ese momento reaccionan amplificando este potencial y dirigiéndolo hacia su último terminal.

El modelo de Fitzhugh-Nagumo representa a este proceso en condiciones ideales de laboratorio y además admitiendo que todas las dendritas receptoras almacenan el mismo potencial. Además, supondremos que la neurona se activa sólo debido a que existe un potencial externo suficientemente elevado, dando lugar a una variación del potencial de membrana de las neuronas. Dicha variación está determinada por el

 $1B$ asado en [17]

sistema no lineal de ecuaciones diferenciales,

$$
\begin{cases}\n\frac{dV}{dt} = V'(t) = -V(V - V_1)(V - V_2) - W + E \\
\frac{dW}{dt} = W'(t) = \epsilon(V - CW)\n\end{cases}
$$
\n(1)

Donde V es el potencial de membrana; W es la conductancia de iones dependiendo del voltaje; E es el voltaje externo aplicado; C y  $\epsilon$  son constantes. Los parámetros  $V_1$ y V<sup>2</sup> representan la influencia del potencial sobre la tasa de cambio de este potencial, siendo los valores considerados  $V_1 = 0.2$  y  $V_2 = 1.0$ 

**Solución con Mathematica** $_{\text{R}}$ . El modelo con el que trabajaremos es un caso particular de (1) y viene dado por el siguiente sistema de ecuaciones diferenciales no lineales,

$$
\begin{cases}\nV'(t) = -V(V - 0.2)(V - 1) - W + 0.23 \\
W'(t) = 0.02(V - 0.5W)\n\end{cases}
$$
\n(2)

Para analizar su comportamiento para valores de t "suficientemente grandes", y puesto que no podemos encontrar la solución exacta, debemos localizar sus puntos de equilibrio y posteriormente clasificarlos.

Si utilizamos Mathematica<sub> $\circledast$ </sub> y resolvemos de forma aproximada el sistema,

$$
-V(V-0,2)(V-1) - W + 0,23 = 0
$$
  
0,02(V - 0,5W) = 0

obtenemos un único punto de equilibrio con valores no complejos,

 $P = (0.110603, 0.221206)$ 

El primer paso para estudiar la estabilidad del punto P, es encontrar la matriz jacobina,

$$
J = \left(\begin{array}{cc} \frac{\partial f[V, W]}{\partial V} & \frac{\partial f[V, W]}{\partial W} \\ \frac{\partial g[V, W]}{\partial V} & \frac{\partial g[V, W]}{\partial W} \end{array}\right)
$$

siendo

$$
f[V,W] = -V(V-0,2)(V-1) - W + 0,23, \, , \, g[V,W] = 0,02(V-0,5W) \, .
$$

En nuestro caso,

$$
J = \begin{pmatrix} -3V^2 + \frac{12V}{5} - \frac{1}{5} & -1 \\ \frac{1}{50} & -0.01 \end{pmatrix}
$$

que particularizada en el punto  $P = (0,110603, 0,221206)$  la matriz jacobiana vale,

$$
J = \left(\begin{array}{cc} 0.0287481 & -1 \\ \frac{1}{50} & -0.01 \end{array}\right)
$$

Si encontramos su autovalores,

 $|J - \lambda I| = 0 \implies \lambda_1 = 0.00937406 - 0.140088i, \quad \lambda_2 = 0.00937406 + 0.140088i$ 

observamos que son dos n´umeros complejos conjugados con parte real positiva, y en consecuencia el punto de equilibrio será inestable.

Ahora bien, si nos fijamos atentamente en la parte real 0,00937406 notamos que es un valor muy pr´oximo a cero, siendo la posible causa de la discrepancia las sucesivas aproximaciones realizadas. En este caso, debemos confirmar el resultado utilizando, por ejemplo, el método de *Runge-Kutta* para resolver numéricamente el sistema de ecuaciones diferenciales (2).

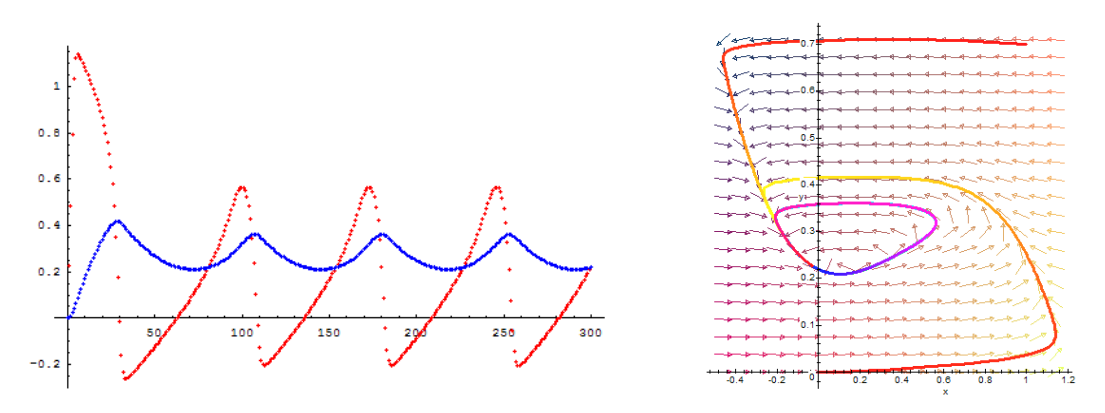

**Figura 2.17** Izquierda: rojo  $V(t)$ , azul  $W(t)$ . Derecha Plano fase y órbita.

Como podemos ver en la Figura 2.17 (derecha) la órbita es una curva cerrada que gira en torno al punto de equilibrio P. De esta manera, el resultado no confirma nuestra hipótesis y finalmente podemos concluir que ambas soluciones  $V(t)$  y  $W(t)$ son periódicas.

**Solución con Vensim** $_{\text{R}}$ . La Figura 2.18 muestra el diagrama causal elaborado con el programa Vensim<sub>o</sub> del problema de valores iniciales (2), con  $V(0) = 0$  y  $W(0) = 0$ , siendo las ecuaciones que definen al modelo las siguientes:

 $V = INTEGR(Potential\ aplicated - Cantidad\ de\ voltios\ transmittildos - W, 0)$  $W = INTEGR(entrada - salida, 0)$ Potencial aplicado =  $0,23$  ValorEpsilon =  $0,02$ ; Cantidad de voltios transmitidos =  $V * (V - V1) * (V - V2)$  $V1 = 0.2$ ;  $V2 = 1$ ;  $C = 0.5$  $entrada = Valor Epsilon * V;$  salida = Valor Epsilon \*  $C * W$ 

Si tomamos como valores iniciales  $V(0) = 0$ ,  $W(0) = 0$ , y como valor de  $E = 0$ , entonces al simular el modelo utilizando el método de Euler con un paso  $h = 0.1$  no obtenemos respuesta de la célula, ya que el potencial es nulo.

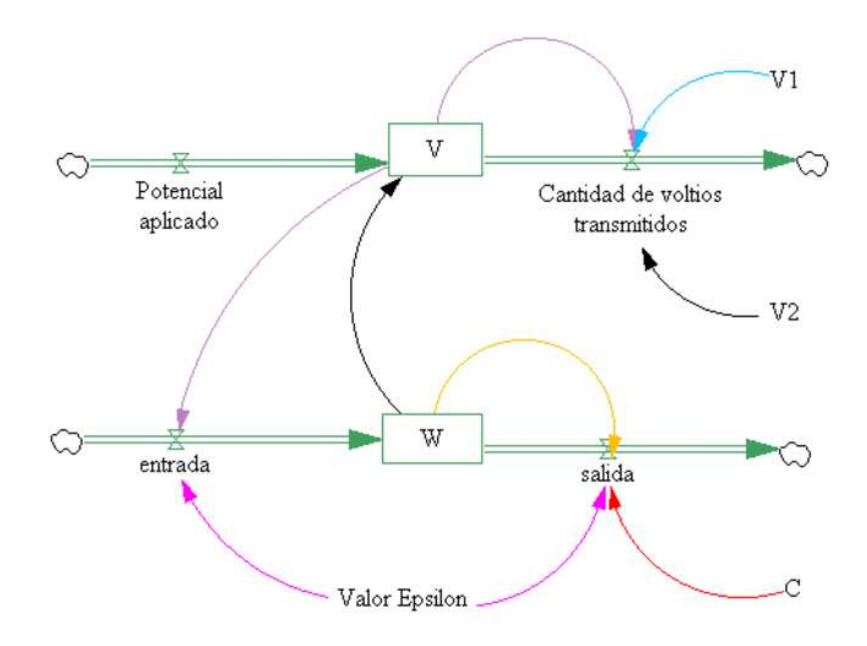

Figura 2.18 Diagrama causal del modelo (2).

Para valores de corriente eléctrica  $E = 0.23$ , se producen ciclos (que ya observamos en la Figura 2.17) que están representados en la Figura 2.19. La Figura 2.20 corresponde al caso en el que todos los valores se mantienen iguales excepto  $E = 0$  y el valor inicial del potencial  $= 0.4$ .

Ahora, la célula responde cuando el potencial inicial de la membrana es positivo. El potencial de la membrana tiende asintóticamente hacia cero desde el valor inicial, después de subir y atravesar el valor nulo.

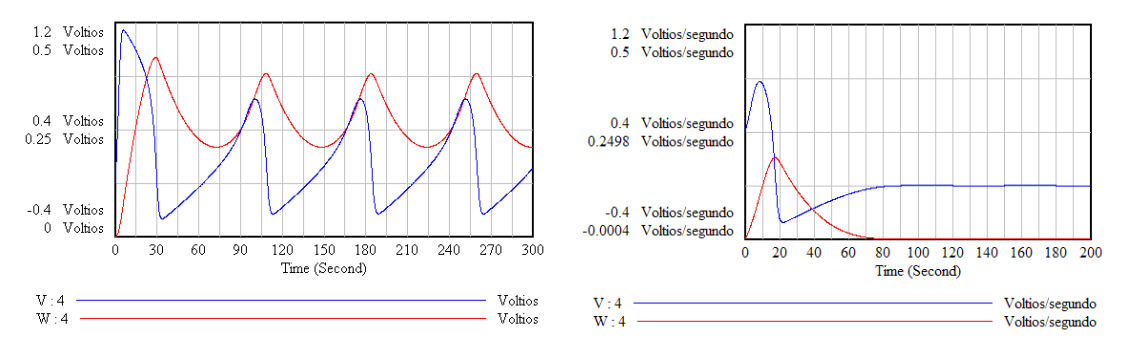

**Figura 2.19.** Izquierda:  $E = 0.3$  y  $V(0) = 0$ . Derecha:  $E = 0$  y  $V(0) = 0.4$ .

## **Bibliografía**

- [1] ALLMAN E.S.; RHODES J.A. Mathematical Models in Biology. An Introduction. Cambridge University Press, (2004)
- [2] ARANA J. Seminario impartido en Palencia el 5 de abril de 2001.
- [3] BATSCHELET E.; BRAND L.; STEINER A. On the Kinetics of lead in the human body. Journal of Mathematical Biology 15-23, (1979).
- [4] BORRELLI R.; COLEMAN C.S. Ecuaciones diferenciales. Una perspectiva de modelización. Oxford University Express, Mexico, (2002).
- [5] BRITTON N.F. Essential Mathematical Biology. Springer-Verlag, London, (2003).
- [6] CAUGHLEY G. *Mortality patterns in mammals.* Ecology, **47**, 906-918, (1966).
- [7] CAUGHLEY G.; GUNN A. Conservation Biology in Theory and Practice. Blackwell Science, Massachusetts, 147-149, (1996).
- [8] CONEJERO C.M.; MARTÍNEZ FUNES J.; NAVAS J.; ESTEBAN F.J. Aplicación de la Geometría fractal a la Ecología de Paisajes. Departamentos de Matemática y Biología Experimental, Universidad de Jaén, (2005).
- [9] DE L HAZA I.; COBO-MOLINOS J.; GARRIDO-GARCÍA M. NAVAS J.; RUEDA P.; TORRES C.; CARÚZ A.; ESTEBAN F.J. Fractal dimension of U373 astrocytoma cells in DMEM or RPMI cultures. HarFA -Harmonic and Fractal Image Analysis 94-96, (2005). http :  $//www.fch.vubr.cz/lectures/imagesci/download_ejournal/22<sub>I</sub>. Haza.pdf$
- $[10]$  ESTEBAN F.J.; NAVAS J.; JIMÉNEZ J.P.; QUESADA J.M.; GOÑI J.; VELEZ DE MENDIZABAL N.; VILLOSLADA P. System Dynamics as a tool in Stem Cells/Tissue Enginering. Histology and Histopathology, Suppl. 1, 150-151, (2005).
- [11] ESTEBAN F.J.; NAVAS J.; QUESADA J.M. Aplicaciones bioinformáticas en la docencia de Modelos Matemáticos en Biología. II Reunión de la Red de Bioninformática de Andalucía. Baeza, ESPANA.
- [12] FOLLARI, R. *Interdisciplinaridad, espacio ideológico*. Simposio sobre Alternativas Universitarias, UAM-Azcapotzalco, México, (1980).
- $[13]$  FONTDEVILA, A. M. Introducción a la genética de poblaciones. Síntesis, Madrid 112-117,(1999).
- [14] FORESTER, J.W. Principles of Systems. SMIT Press, Cambridge, M.A.(1968).
- [15] GALACH, M. Dynamics of the tumor-inmune system competition. The effect of time delay, Int. J. Appl. Math. Comput. Sci., Vol. 13,  $n^0$  3, 395-406, (2003).
- [16] GARCÍA CASTRO A.; GARRIDO PALOMERA E., ENDRINO M.I.; NAVAS J.; ESTEBAN F.J. Dimensión Fractal de Imágenes MRI-T2 en la enfermedad de Alzheimer. Departamentos de Matemáticas y Biología Experimental, Universidad de Jaén, (2005).
- [17] HANNON B.; RUTH M. Modeling Dynamic Biological Systems. Systems Springer, New York 82-86, (1997).
- [18] HANNON B.; RUTH M. Modeling Dynamic Biological Systems. Systems Springer, New York 65-68, (1997).
- [19] HARTLOVE J.; SHAFFER D.; RAGAN S. Glucose-Insuline Model. The Maryland Virtual High School of Science and Mathematics, (2001).
- [20] HORN H.S. The ecology of secondary succession. Annual Review of Ecology and Systematics 5:25-37, (1974).
- [21] LEMAIRE V.; TOBIN F.L.; GRELLER L.D.; CHO C.R.; SUVA L.J. Modeling the interactions between osteoblast and osteoclast activities in bone remodeling, Journal of Theorical Biology, 229, 293-309, (2004).
- [22] LI B.L. Ecological Modelling, 132, 33-50, (2000).
- [23] MANDELBROT B. The Fractal Geometry of Nature, Eds. W.H.Freeman and Company, New York, (1983).
- $[24]$  MARTÍN-GARCÍA J. Teoría y Ejercicios Prácticos de Dinámica de Sistemas, Barcelona, (2003).
- [25] NOWAK M.A.; MAY R.M. Virus Dynamics, Oxford University Press, New York 16-26, (2000).
- [26] MARUSIC M., BAJZER Z., FREYER J.P.; VUC-PAVLOVIC, S. Analysis of growth of multicellular tumour spheroids by mathematical models. Cell, Prolif., 27, 73-94, (1994).
- [27] NAVAS J.; QUESADA J.M.; GOÑI J.; VÉLEZ DE MENDIZÁBAL N.; VILLOSLADA P.; ESTEBAN F.J. Glioma-Immune evasion: a system dynamics approach. procedings of the II International Conference on Computational Bioengineering, 699-710, Rodrigues et al. (Eds.), IST Press, ISBN: 972- 8469-37-3, (2005).
- [28] ORTEGA H. Un modelo logístico para el crecimiento tumoral en presencia de células asesinas. Revista Mexicana de Ingeniería Biomédica, volumen  $XX$ , n<sup>0</sup> 3, 61-67, (1999).
- [29] RIOS, S. Moldelización, Alianza Universidad, Madrid, (1995).
- [30] SERRANO C.; RODRÍGUEZ I.; MARTOS D.; NAVAS J.; ESTEBAN F.J. Geometr´ıa Fractal de la Sustancia Blanca Cerebral durante el desarrollo de  $Esclerosis$  *Múltiple*. Departamentos de Matemáticas y Biología Experimental, Universidad de Jaén, (2005).
- [31] WARTON D.A.; GRAHAM W. An approach to the teaching of host-parasite population modelling. International Journal for Parasitology vol. 19; 451-45, (1989).
- [32] WERNER P.A.; CASWELL H. Population growth rates and age vs. stage distribution models for teasel (Dipsacus sylvestris) Huds. Ecology 58: 1103-1111, (1977).